#### CAMISETA SIN MANGAS

## MOD-A-36

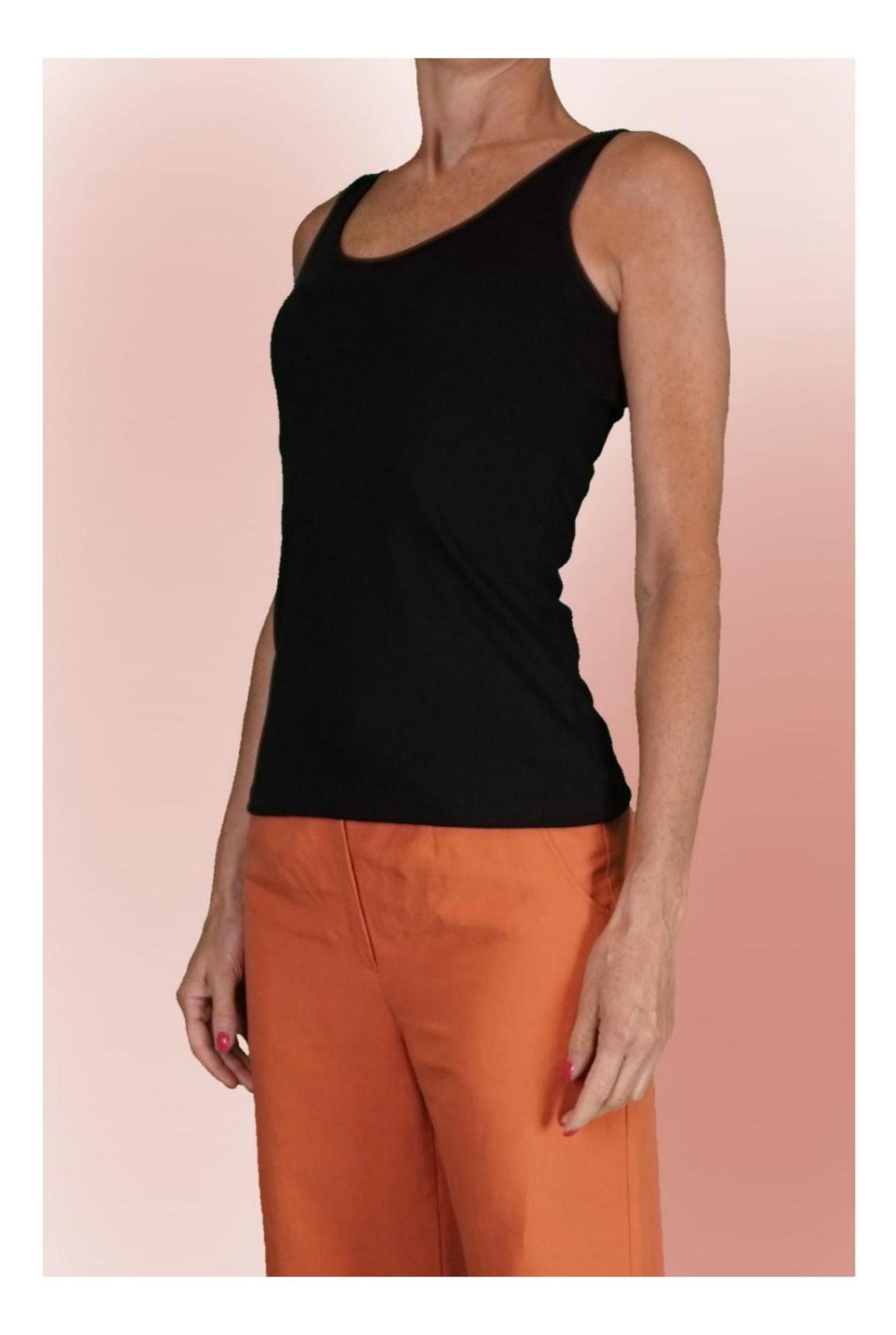

## MOD-A-36

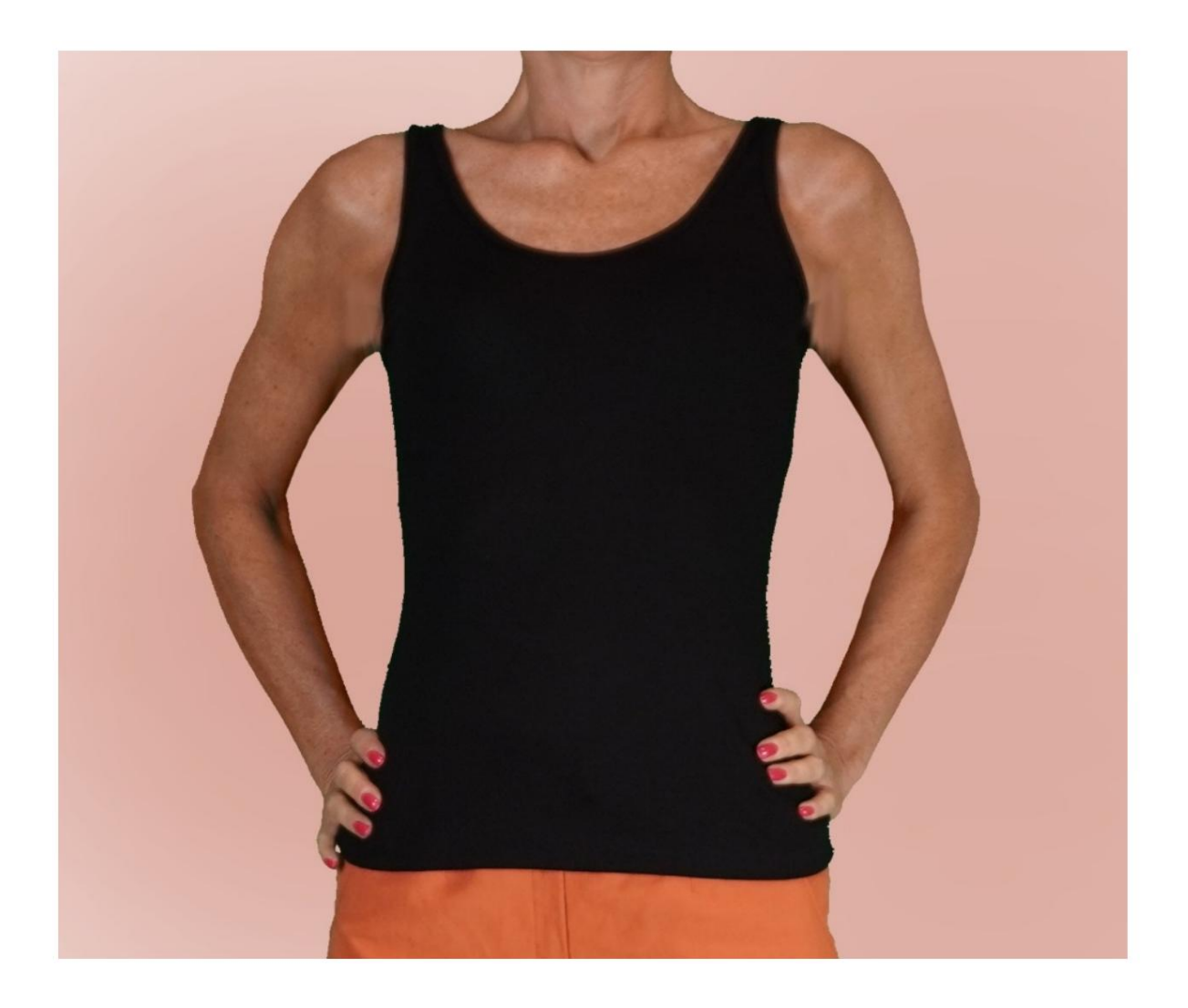

Machine Translated by Google

## MOD-A-36

### DESCRIPCIÓN MOD-A-36

Camiseta sin mangas.

Cuello redondo y huecos rematados con vivo.

#### MUY IMPORTANTE PARA LA REALIZACIÓN DEL MODELO ES TOMAR LAS MEDIDAS.

En la página MEDIDAS, seleccionando "Mostrar dummy para medidas", se muestra un dummy.

Seleccionar una casilla para ingresar medidas, por ejemplo Altura de la persona, indica cómo tomar correctamente esta altura.

modelo elegido por ti se adapta a tus medidas. Tus Medidas deben ser ingresadas como solicitadas, luego es el programa TittiCad el que las procesa para que las proporciones originales de la

## SIGUIENTES PARTES: EL MOD-A-36 ESTÁ COMPUESTO POR EL

N.1 FRENTE. Una vez en el pliegue de tela.

#2 DETRÁS. Una vez en el pliegue de tela.

N.3 BANDA DE CUELLO REDONDO. Una vez en el pliegue tela.

N.4 RANURA BORDE. Una vez sobre la tela doble.

Nota:

El patrón ya incluye márgenes de costura.

# MATERIAL NECESARIO PARA LA REALIZACIÓN DE ESTE MODELO

El tejido utilizado para el modelo de la foto es un jersey de algodón, sin elastano.

- Tejido recomendado: jersey, con o sin elastano.
- CANTIDAD ver página siguiente.
- Hilo de máquina de coser.

cantidad. Al ser un modelo a medida, no es posible indicar el adecuado para todos los materiales necesarios

Debes ser tú quien lo mida adecuadamente.

#### PATRÓN EN LA TELA Y CANTIDAD DE PAÑO REQUERIDO

Existen 2 casos posibles, dependiendo de si estás utilizando el Programa TittiCad (instalado en tu PC), o el Servicio de Patronaje Online (presente en el sitio web www.titticad.com):

- Programa TittiCad:

Abriendo la página IMPRIMIR y seleccionando el artículo Arreglo sobre tela de la "Lista de estampados disponibles".

se muestra una sugerencia de cómo colocar el patrón en la tela.

#### - [Patrones online de www.titticad.com:](https://www.titticad.com/cartamodelli-online)

Luego de ingresar las medidas y solicitar la Vista Previa Gratuita, se muestra en la parte inferior de la página Disposición sobre tela y largo de tela requerido.

La flecha vertical indica la cantidad de tela necesaria, mientras que la flecha horizontal indica el ancho de la tela, puede ser tela doble (cuando se indica 75cm) o tela simple (cuando se indica 150cm).

Se recomienda tomar siempre un poco más (10- 15cm)

CONSEJOS DE EMBALAJE

Preparación de patrones

[Cómo armar el patrón de TittiCad.](https://www.devcad.com/tc_online/tutorial.asp?nome=assemblaggio_a4)

Primeros pasos en el packaging

[2-3 Cosas que debe saber sobre la tela antes de colocar el patrón](https://www.devcad.com/tc_online/tutorial.asp?nome=primi_passi_1)  sobre la tela.

[Cómo colocar el patrón en la tela.](https://www.devcad.com/tc_online/tutorial.asp?nome=primi_passi_2)

[Marque el contorno del patrón y ensamble un frente con una](https://www.devcad.com/tc_online/tutorial.asp?nome=primi_passi_3)  parte posterior.

Videotutoriales específicos para este modelo

[MOD-A-36 Chaleco. Paquete completo.](https://www.devcad.com/tc_online/tutorial.asp?nome=mod_a_36)

La técnica utilizada en este vídeo es la misma que también se puede utilizar para terminar el escote: [Terminar los huecos con la banda visible en el anverso.](https://www.devcad.com/tc_online/tutorial.asp?nome=incavi_fascetta_dritto)

[Dobladillo sencillo.](https://www.devcad.com/tc_online/tutorial.asp?nome=orlo_semplice)

Para ver todos los tutoriales en vídeo sobre el embalaje, haga clic en el siguiente enlace:

www.titticad.com/paquete